# **BAB III**

#### **METODE PENELITIAN**

### **A. Jenis dan Desain Penelitian**

# **1. Jenis Penelitian**

Penelitian ini merupakan penelitian eksperimen dengan pendekatan kuantitatif. Penelitian ini bertujuan untuk mengetahui ada atau tidaknya pengaruh yang signifikan pada penggunaan model pembelajaran *Two Stay Two Stray* terhadap prestasi belajar siswa. Penelitian ini dilakukan dengan cara membandingkan dua kelas yang homogen pada satu sekolah yang sama, kelas pertama sebagai kelas eksperimen dan kelas kedua sebagai kelas kontrol. Pada kelas eksperimen diterapkan model pembelajaran *Two Stay Two Stray* sedangkan pada kelas kontrol menggunakan pembelajaran konvensional.

### **2. Desain Penelitian**

Desain yang digunakan dalam penelitian ini adalah *True Eksperimental Design*. Dalam desain ini, peneliti dapat mengontrol semua variabel luar yang dapat mempengaruhi jalannya eksperimen. Salah satu bentuk dari *True EksperimentalDesign* yaitu *Pretest-Posttest Control Group Design*. Desain yang dilakukan yakni dengan membandingkan kelompok yang diberikan perlakuan (X) melalui skor yang diperoleh dari pelaksanaan *pretest*  $(0<sub>1</sub>)$  dan *posttest*  $(0<sub>2</sub>)$ . Tujuan melakukan eksperimen ini adalah mengetahui perbedaan yang signifikan antara hasil tes awal (*pretest*) dan hasil tes akhir (*posttest*) pada kelas ekperimen dan kelas kontrol serta dari tes awal dan tes akhir tersebut terlihat ada pengaruh atau tidaknya perlakuan (*treatment*) yang telah diberikan.

Adapun desain yang digunakan dalam penelitian ini menurut Sugiyono (2011:59) adalah :

| <b>Kelompok</b> | <b>Pretest</b> | <b>Treatment</b> | <b>Posttest</b> |
|-----------------|----------------|------------------|-----------------|
| Eksperimen      |                |                  |                 |
| Kontrol         |                | -                |                 |

**Tabel 3.1 Desain Penelitian** *Pretest-Posttest Control Group Design*

Tabel 3.1 menjelaskan bahwa kelas eksperimen diberikan *Pretest*  $(0<sub>1</sub>)$ kemudian diberi *Treatment* berupa model pembelajaran kooperatif tipe *Two Stay Two Stray*. Setelah proses pembelajaran selesai diberi *Posttest* (O<sub>2</sub>) untuk mengukur hasil belajar. Pada kelas kontrol hanya dikenakan *Pretest* (O<sub>1</sub>) dan *Posttest* (O<sub>2</sub>) saja. Hal ini dilakukan untuk mengetahui bagaimana perbedaan hasil nilai tes antara kelas eksperimen dan kelas kontrol.

### **B. Tempat dan Waktu Penelitian**

Tempat pelaksanaan penelitian ini adalah di SMP Negeri 1 Sumobito yang berada di Desa Segodorejo, Kecamatan Sumobito, Kabupaten Jombang pada kelas VIII yang dipilih berdasarkan uji homogenitas. Waktu pelaksanaan penelitian ini pada semester genap tahun ajaran 2016/2017.

# **C. Populasi dan Sampel**

#### **1. Populasi**

Populasi adalah wilayah generalisasi yang terdiri atas: obyek/subyek yang mempunyai kualitas dan karakteristik tertentu yang ditetapkan oleh peneliti untuk dipelajari dan kemudian ditarik kesimpulannya (Sugiyono, 2014:80). Populasi yang diambil dalam penelitian ini adalah siswa kelas VIII SMP Negeri 1 Sumobito Jombang yang terdiri dari delapan kelas yaitu kelas VIII-A, VIII-B, VIII-C, VIII-D, VIII-E, VIII-F, VIII-G, dan kelas VIII-H. Tidak terdapat adanya penggolongan kelas antara siswa yang berkemampuan tinggi, sedang, maupun rendah. Namun dari delapan kelas tersebut terlihat bahwa dari hasil nilai rata-rata prestasi belajar secara keseluruhan sama (homogen). Setiap kelas terdiri dari siswa yang heterogen karena pada masing-masing kelas ada yang mempunyai kemampuan belajarnya tinggi, sedang, maupun rendah.

### **2. Sampel**

Sampel adalah bagian dari jumlah dan karakteristik yang dimiliki oleh populasi tersebut (Sugiyono, 2014:81). Dari kelas VIII-A, VIII-B, VIII-C, VIII-D, VIII-E, VIII-F, VIII-G dan kelas VIII-H. Berdasarkan observasi dan wawancara dengan guru matematika di sekolah disarankan untuk memilih kelas VIII-A, VIII-B, VIII-C, dan kelas VIII-D. Karena kelas tersebut memiliki karakter yang sama.

Keempat kelas tersebut di uji dengan menggunakan uji normalitas dan terpilih kelas VIII-A, VIII-B, dan kelas VIII-C lalu diuji homogenitas. Kelas A dan B memiliki tingkat homogenitas yang tinggi, sehingga dapat disimpulkan bahwa satu kelas dijadikan kelas eksperimen dan satu kelasnya lagi sebagai kelas kontrol. Dalam penelitian ini peneliti mengambil kelas VIII-B sebagai kelas eksperimen dan kelas VIII-A sebagai kelas kontrol.

### **D. Definisi Operasional Variabel**

# **1. Definisi Operasional**

Definisi operasional untuk menghindari terjadinya penafsiran yang berbeda terhadap istilah-istilah yang digunakan dalam penelitian ini, maka istilah yang perlu didefinisikan adalah sebagai berikut :

- a. Model pembelajaran kooperatif merupakan strategi pembelajaran yang dimana siswa belajar dalam kelompok kecil saling memiliki tingkat kemampuan yang berbeda.
- b. *Two Stay Two Stray* merupakan model pembelajaran secara berkelompok dengan tujuan agar siswa dapat saling bekerjasama, bertanggung jawab, saling membantu memecahkan masalah, dan saling mendorong satu sama lain untuk bersosialisasi dengan baik.
- c. Prestasi belajar siswa merupakan hasil dari pengukuran terhadap siswa yang meliputi faktor kognitif, afektif, dan psikomotor.
- **2. Variabel Penelitian**

Variabel penelitian adalah segala sesuatu yang berbentuk apa saja yang ditetapkan oleh peneliti untuk dipelajari sehingga diperoleh informasi tentang hal tersebut, kemudian ditarik kesimpulannya (Sugiyono, 2014:38). Ada dua variabel dalam penelitian ini yakni variabel independen (variabel bebas) dan variabel dependen (variabel terikat), sedangkan Variabel bebas merupakan variabel yang mempengaruhi atau yang menjadi sebab perubahannya atau timbulnya variabel dependen (variabel terikat). Variabel terikat merupakan variabel yang dipengaruhi atau yang menjadi akibat, karena adanya variabel bebas. Variabel bebas dalam penelitian ini adalah pengaruh model pembelajaran kooperatif tipe *Two Stay Two Stray*, sedangkan variabel terikat pada penelitian ini adalah prestasi belajar siswa.

### **E. Prosedur Penelitian**

Penelitian ini akan dilakukan dengan tiga tahap yaitu : tahap persiapan, tahap pelaksanaan, serta tahap pengelolaan dan analisis data. Secara garis besar kegiatan-kegiatan yang akan dilakukan adalah sebagai berikut :

1. Tahap Persiapan

Kegiatan dalam tahap persiapan meliputi :

- a. Membuat proposal atau rancangan penelitian.
- b. Menentukan tempat penelitian.
- c. Melakukan observasi ke sekolah yang akan dijadikan tempat penelitian.
- d. Menentukan subjek penelitian.
- e. Setelah proposal mendapatkan persetujuan dari dosen pembimbing, peneliti mengurus surat izin penelitian untuk ditujukan ke sekolah yang akan dijadikan sebagai tempat penelitian.
- f. Mengunjungi lokasi sekolah yang akan digunakan sebagai penelitian dan meminta izin persetujuan untuk melakukan penelitian.
- g. Membuat kesepakatan dengan guru kelas pada sekolah yang akan dijadikan tempat penelitian.
- h. Menyusun dan menetapkan pokok bahasan yang akan digunakan untuk peneliti.
- i. Menyusun perangkat pembelajaran meliputi Rencana Pelaksanaan Pembelajaran (RPP) dan Lembar Kerja Siswa (LKS) yang sudah dikonsultasikan ke dosen pembimbing dan di validasi oleh dua orang validator ahli.
- j. Melakukan uji coba instrumen untuk mengetahui validitas dan reliabilitas secara teoritis dari instrumen.
- k. Menentukan sampel penelitian dilakukan dengan pemilihan kelas eksperimen dan kelas kontrol secara homogen.
- 2. Tahap Pelaksanaan

Kegiatan dalam tahap pelaksanaan pembelajaran di kelas, meliputi langkahlangkah :

a. Mengkondisikan kelas penelitian terlebih dahulu.

- b. Memberikan *pretest* pada kelas eksperimen dan kelas kontrol untuk mengetahui hasil belajar siswa.
- c. Pemilihan dan pembentukan kelompok.
- d. Melakukan proses pembelajaran dengan menerapkan model pembelajaran *Two Stay Two Stray* pada kelas eksperimen.
- e. Melakukan proses pembelajaran dengan menggunakan pendekatan konvensional pada kelas kontrol.
- f. Memberikan Lembar Kerja Siswa (LKS) kepada siswa. Saat siswa *Stay-Stray*, empat orang pengamat melakukan observasi pada kelompok pengamatan mengenai interaksi siswa yang terjadi dengan menggunakan Lembar Observasi Aktivitas Siswa
- g. Melakukan pengamatan aktivitas siswa selama proses pembelajaran.
- h. Memberikan *posttest* pada kelas eksperimen dan kelas kontrol untuk mengetahui hasil belajar siswa.
- i. Mengolah data hasil penelitian. Setelah selesai pembelajaran di kelas, peneliti menyebarkan angket respon siswa setelah siswa mengikuti pembelajaran yang menerapkan model pembelajaran *Two Stay Two Stray*.
- 3. Tahap Pengelolaan dan Analisis Data

Kegiatan pada tahap ini adalah menganalisis data yang telah diperoleh dari instrumen pada tahap pelaksanaan yang meliputi :

- a. Menghitung skor *pretest* dan *posttest* untuk mengetahui kemampuan prestasi siswa.
- b. Mengolah data kelas eksperimen dan kelas kontrol.
- c. Menganalisis respon siswa dengan menghitung persentase masing-masing pernyataan.
- d. Membuat penafsiran dari kesimpulan hasil penelitian.

# **F. Teknik dan Instrumen Pengumpulan Data**

# **1. Teknik Pengumpulan Data**

Dalam penelitian ini teknik pengumpulan data adalah sebagai berikut :

a. Sebelum Penelitian

- 1) Membuat proposal penelitian yang dikonsultasikan dengan dosen pembimbing sampai mendapatkan persetujuan.
- 2) Melakukan uji validitas dan reliabilitas terhadap soal yang akan diujikan baik secara teoritis maupun empiris.
- 3) Observasi lapangan untuk mengidentifikasikan masalah dan memperoleh data-data awal di lapangan.
- 4) Memberikan *pretest* untuk mengetahui kemampuan awal siswa baik pada kelas eksperimen maupun kelas kontrol.
- b. Proses Penelitian
	- 1) Melaksanakan proses pembelajaran.
	- 2) Melakukan pengamatan aktivitas siswa dan guru selama proses pembelajaran.
	- 3) Memberikan *posttest* untuk mengetahui hasil belajar siswa baik pada kelas eksperimen maupun kelas kontrol.
	- 4) Respon siswa.

# **2. Instrumen Penelitian**

Instrumen penelitian ini digunakan untuk memperoleh data berupa data kuantitatif. Dalam peneletian ini instrumen yang digunakan pada penelitian ini adalah sebagai berikut :

a. Seperangkat Tes

Seperangkat tes yang digunakan adalah *Pretest* dan *Posttest* yang terdiri dari 4 soal berbentuk uraian. Soal *Pretest* dan *Posttest* dilakukan pada kelas eksperimen dan kelas kontrol. *Pretest* dilakukan di awal pembelajaran, sedangkan *Posttest* dilakukan di akhir pembelajaran.

- b. Lembar Observasi
	- 1) Aktivitas Siswa

Kegiatan-kegiatan yang dinilai pada observasi aktivitas siswa adalah sebagai berikut :

- a) Mendengarkan/memperhatikan penjelasan guru.
- b) Mengerjakan *Pretest*
- c) Membuat kelompok masing-masing kelompok 4 orang
- d) Memahami masalah yang ada di LKS
- e) Mengerjakan LKS
- f) Diskusi berkelompok
- g) Mempresentasikan hasil kelompok
- h) Mendengarkan kelompok lain saat presentasi
- i) Perilaku yang tidak relevan
- j) Mengerjakan *Posttest*
- c. Angket Respon Siswa

Angket respon siswa digunakan untuk mengetahui bagaimana respon siswa terhadap model pembelajaran *Two Stay Two Stray* yang telah dilaksanakan.

### **3. Perangkat Pembelajaran**

Perangkat pembelajaran yang digunakan dalam penelitian ini adalah :

a. Rencana Pelaksanaan Pembelajaran (RPP)

Rencana Pelaksanaan Pembelajaran (RPP) merupakan panduan dalam mengajar yang memuat standar kompetensi, kompetensi dasar, indikator pencapaian, tujuan pembelajaran, dan langkah-langkah pembelajaran. RPP yang dibuat disesuikan dengan indikator pembelajaran yang akan dicapai dan kurikulum yang digunakan sekolah tempat penelitian yaitu Kurikulum Tingkat Satuan Pendidikan (KTSP). Dalam penelitian ini RPP dibuat sesuai materi yang diajarkan.

b. Lembar Kerja Siswa (LKS)

Lembar Kerja Siswa (LKS) adalah lembar yang berisi petunjuk-petunjuk, soal-soal dan cara kerja yang akan dikerjakan oleh siswa pada saat pembelajaran berlangsung untuk membimbing siswa dalam memahami materi yang sedang dipelajari dengan mendiskusikannya dalam kelompok belajar. LKS dikerjakan terlebih dahulu oleh siswa secara individu sebgai bekal untuk melakukan diskusi kelompok saat siswa *Stay-Stray*. LKS ini dibuat dengan tujuan agar proses pembelajaran menggunakan model pembelajaran *Two Stay Two Stray* terlihat pada pengajaran matematika sesuai langkah-langkah *Two Stay Two Stray* dan untuk mengetahui kemampuan komunikasi siswa yang dilakukan secara berkelompok serta untuk mengamati dan mengoptimalkan interaksi siswa yang terjadi saat siswa *Stay-Stray*.

c. Sumber Belajar

Sumber belajar yang digunakan dalam penelitian ini adalah buku paket/pegangan dari siswa dan lembar materi yang telah dibuat oleh peneliti.

# **4. Validitas dan Reliabilitas Instrumen**

### **a. Validitas Instrumen**

Sebelum digunakan dalam penelitian, instrumen tersebut dikonsultasikan kepada dosen pembimbing dan guru matematika disekolah selanjutnya di validitas oleh validator. Kemudian dilakukan uji coba instrumen yang diujikan kepada siswa di luar sampel dengan karakteristik serupa pada sampel yang akan diteliti. Uji coba instrumen dilakukan untuk mengetahui validitas dan relibialitas dari instrumen yang nantinya dapat digunakan untuk mengukur apa yang harus diukur.

Menurut Arikunto (2013:87), untuk mengetahui tingkat koefisien validitas secara empiris data akan dihitung dengan menggunakan korelasi *product moment* dengan angka kasar. Rumus korelasi *product moment* dengan angka kasar, yaitu :

$$
r_{xy} = \frac{N\Sigma(XY) - (\Sigma X)(\Sigma Y)}{\sqrt{\{N\Sigma(X^2) - (\Sigma X)^2\}\{N\Sigma(Y^2) - (\Sigma Y)^2\}}}
$$

Keterangan :

- $r_{xy}$  = Koefisien korelasi antara variabel X dan variabel Y, dua variabel yang dikorelasikan.
- $N =$  Banyak peserta test
- $X =$  Nilai hasil uji coba
- $Y = \text{Total nilai}$

Interprestasi mengenai besarnya validitas dapat dilihat pada tabel berikut (Arikunto, 2013:89) :

| <b>Koefisien Validitas</b> | <b>Interprestasi</b>    |  |
|----------------------------|-------------------------|--|
| $0.80 < r_{xy} \leq 1.00$  | Validitas sangat tinggi |  |
| $0.60 < r_{xy} \leq 0.80$  | Validitas tinggi        |  |
| $0.40 < r_{xy} \leq 0.60$  | Validitas sedang        |  |
| $0,20 < r_{xy} \leq 0,40$  | Validitas rendah        |  |
| $r_{xy} \leq 0.20$         | Validitas sangat rendah |  |

**Tabel 3.2 Kriteria Validitas Butir Soal**

# **b. Reliabilitas Instrumen**

Reliabilitas instrumen soal tes siswa dapat dihitung dengan menggunakan *Software SPSS versi 16.0 for windows*. Secara manual dapat diukur dengan menggunakan rumus *Cronbach's Alpha* untuk soal uraian. Rumusnya adalah (Arikunto, 2013:122) :

Rumus *Cronbach's Alpha* :

$$
r_{\alpha} = \left[\frac{n}{(n-1)}\right] \left[1 - \frac{\Sigma(\sigma_b)^2}{(\sigma_t)^2}\right]
$$

Keterangan :

 $r_{\alpha}$  = Reliabilitas instrumen  $\Sigma(\sigma_h)^2$  $=$  Jumlah varians butir atau skor tiap-tiap item  $(\sigma_t)^2$  $=$  Varians total  $n =$ Banyaknya butir pertanyaan

Interprestasi mengenai besarnya koefisien korelasi dapat dilihat pada tabel berikut :

| <b>Koefisien Validitas</b> | <b>Interprestasi</b>       |  |
|----------------------------|----------------------------|--|
| $0.80 < r_{xy} \leq 1.00$  | Reliabilitas sangat tinggi |  |
| $0,60 < r_{xy} \leq 0,80$  | Reliabilitas tinggi        |  |
| $0.40 < r_{xy} \leq 0.60$  | Reliabilitas sedang        |  |
| $0.20 < r_{xy} \leq 0.40$  | Reliabilitas rendah        |  |
| $r_{xy} \leq 0.20$         | Reliabilitas sangat rendah |  |

**Tabel 3.3 Kriteria Reliabilitas Butir Soal**

#### **G. Teknik Analisis Data**

Data hasil penelitian ini kemudian dianalisis. Analisis yang dilakukan yaitu analisis pada data hasil tes dan aktivitas siswa. Analisis data hasil tes tersebut meliputi data *pretest* dan *posttest* serta data angket.

#### **1. Teknik Analisis Data Hasil** *Pretest-Posttest*

Langkah-langkah yang dilakukan untuk mengolah data hasil *Pretest* dan *Posttest*, yaitu :

a. Uji Normalitas

Menguji normalitas data hasil *pretest* dan *posttest* pada kelas eksperimen dan kelas kontrol dengan tujuan untuk mengetahui apakah data skor *pretest*

sampel berasal dari populasi yang berdistribusi normal. Untuk menguji kenormalan distribusi pada kelas eksperimen dan kelas kontrol dapat digunakan uji kolmogorov atau dengan *Software SPSS versi 16.0 for windows* dengan ketentuan jika Sig > 0,05 maka data berdistribusi normal. Pengujian *Kolmogorov-Smirnov* menggunakan kecocokan kumulatif sampel X dengan distribusi probabilitas normal. Distribusi probabilitas pada variabel tertentu dikumulasikan dan dibandingkan dengan kumulasi sampel. Selisih pada setiap bagian adalah selisih kumulasi dan selisih yang paling besar dijadikan patokan pada pengujian hipotesis. Perumusan hipotesis yang akan diuji sebagai berikut :

 $H_0$  = Data tes awal dari populasi yang berdistribusi normal.

 $H_1$  = Data tes awal dari populasi yang berdistribusi tidak normal.

Dalam pengujian hipotesis, kriteria untuk menolak dan tidak menolak berdasarkan *Kolmogorov-Smirnov* adalah sebagai berikut :

- 1) Jika dengan  $KS_{table} \geq KS_{hitung}$ , maka  $H_0$  diterima
- 2) Jika dengan  $KS_{table} < KS_{hitting}$ , maka  $H_0$  ditolak

Untuk menguji kenormalan distribusi pada kelas eksperimen dan kelas kontrol dapat menggunakan uji *Kolmogorov-Smirnov*. Rumus yang digunakan yaitu (Sudjana, 2005:468) :

$$
k = |f(Z_i) - S(Z_i)|
$$

Keterangan :

 $f(Z_i)$  = Probabilitas kumulatif normal

 $S(Z_i)$  = Probabilitas kumulatif empiris

Signifikansi :

Signifikansi uji kolmogorov-smirnov yaitu dengan membandingkan nilai terbesar  $|f(Z_i) - S(Z_i)|$  dengan nilai tabel kolmogorov-smirnov. Jika nilai  $|f(Z_i) - f(Z_i)|$  $S(Z_i)$  terbesar kurang dari nili tabel kolmogorov-smirnov, maka  $H_0$  diterima :  $H_1$ ditolak sehingga data dinyatakan berdistribusi normal. Jika nilai  $|f(Z_i) - S(Z_i)|$ terbesar lebih dari nilai tabel kolmogorov-smirnov, maka  $H_0$  ditolak :  $H_1$  diterima sehingga data tidak berdistribusi normal.

#### b. Uji Homogenitas

Melakukan uji homogenitas data hasil *pretest* dan *posttest* dengan tujuan untuk mengetahui kesamaan dua varians antara kelas eksperimen dan kelas kontrol. Untuk menguji kesamaan varians yang berdistribusi normal digunakan *Uji Homogenity of Variance Test* pada One-Way Anova melalui *Software SPSS versi 16.0 for windows*, jika nilai signifikan > 0,05 maka data terbukti homogen. Pasangan hipotesis yang akan diuji adalah :

- $H_0$ : Tidak ada perbedaan varians dalam hasil belajar matematika pada kelas eksperimen dan kelas kontrol, berarti kedua kelas tersebut homogen.
- $H_1$  : Ada perbedaan varians dalam hasil belajar matematika pada kelas eksperimen dan kelas kontrol, berarti kedua kelas tersebut tidak homogen.

Kriteria pengujian : Terima  $H_0$  untuk  $F_{hitung} \leq F_{tablel}$ 

$$
F_{hitung} = \frac{S_1^2}{S_2^2}
$$

# Keterangan :

 $S_1^2$  = Varians terbesar

S<sub>2</sub><sup>2</sup> = Varians terkecil

Rumus Varians adalah (Sudjana, 2005:95) :

$$
S_i^2 = \frac{n\sum f_i x_i^2 - (\sum f_i x_i)^2}{n(n-1)}
$$

c. Uji Perbedaan Dua Rata-rata (Uji  $t$ )

Uji t atau t test adalah salah satu tes *statistic parametric* yang dipergunakan untuk menguji kebenaran atau kepalsuan hipotesis nihil yang menyatakan bahwa diantara dua buah *Mean* (rata-rata) sampel yang diambil secara random dari populasi yang sama, tidak terdapat perbedaan yang signifikan (Sudijono, 2010:278).

Uji diperlukan untuk mengetahui ada tidaknya perbedaan rata-rata kemampuan siswa dalam matematika antara kelas eksperimen dan kelas kontrol. Setelah sampel diberi perlakuan yang berbeda, maka dilaksanakan tes akhir. Dari tes akhir ini akan diperoleh data yang digunakan sebagai dasar dalam penilaian, yaitu hipotesis diterima atau ditolak. Uji dihitung dengan menggunakan*Software SPSS versi 16.0 for windows*. Uji hipotesis yang digunakan adalah uji perbedaan rata-rata hasil tes yaitu uji satu pihak kanan. Pasangan hipotesis yang akan di uji adalah sebagai berikut :

 $H_0: \mu_1 = \mu_2$  atau  $H_0: \mu_1 - \mu_2 = 0$ , artinya tidak terdapat perbedaan rata-rata skor tes awal/akhir antara kelas eksperimen dan kelas kontrol.

 $H_1$  :  $\mu_1 \neq \mu_2$  atau  $H_1$  :  $\mu_1 - \mu_2 \neq 0$ , artinya terdapat perbedaan rata-rata skor tes awal/akhir antara kelas eksperimen dan kelas kontrol.

Keterangan :

 $\mu_1$  = Rata-rata hasil belajar

Selanjutnya dalam pengujian hipotesis, kriteria untuk daerah penolakan dan penerimaan berdasarkan *Uji One Samples Test Pretest-Posttest* adalah sebagai berikut :

- 1) Jika dengan  $t_{table} > t_{hitung}$ , maka  $H_0$  diterima
- 2) Jika dengan  $t_{table} < t_{hitung}$ , maka  $H_0$  ditolak

Kriteria pengujian : Terima  $H_0$  untuk  $-t_{table} < t_{hitting} < t_{table}$ 

$$
S^{2} = \frac{(n_{1} - 1)S_{1}^{2} + (n_{2} - 1)S_{1}^{2}}{n_{1} + n_{2} - 2}
$$

$$
t = \frac{\bar{X}_{1} - \bar{X}_{2}}{S\sqrt{\frac{1}{n_{1}} + \frac{1}{n_{2}}}}
$$

(dalam Sudjana, 2005:239)

Keterangan :

 $\bar{X}_1$  = Rata-rata skor tes awal pada kelas eksperimen

- $\bar{X}_2$  = Rata-rata skor tes awal pada kelas kontrol
- $n_1$  = Jumlah siswa pada kelas eksperimen
- $n_2$  = jumlah siswa pada kelas kontrol

#### **2. Teknik Analisis Aktivitas Siswa**

Analisis keaktifian siswa dengan teknik persentase (%) setiap indikator digunakan rumus sebagai berikut (Arikunto, 2013:264) :

$$
K_s = \frac{Skor \text{Total}}{Skor \text{ Maksimal}} \times 100\%
$$

Keterangan :

$$
K_s = \text{Keaktifan siswa}
$$

- Skor total  $=$  Skor total dari jumlah aktifitas siswa yang muncul selama proses pembelajaran
- Skor maksimal = Skor maksimal yang diperoleh jika siswa melakukan semua aktifitas yang diharapkan muncul

# **3. Teknik Analisis Angket Respon Siswa**

Dari hasil angket respon siswa setelah pembelajaran dianalisis menggunakan persentase dari respon siswa. Persentase dihitung dengan menggunakan rumus sebagai berikut (Arikunto, 2013:272) :

$$
P = \frac{f}{N} \times 100\%
$$

Keterangan :

 $P =$  Persentase respon siswa

 $f =$  Frekuensi jawaban untuk kategori tertentu

 $N =$  Banyak siswa atau responden yang mengisi angket

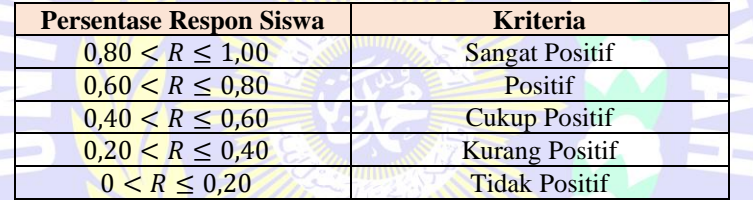

#### **Tabel 3.4 Kriteria Respon Siswa**

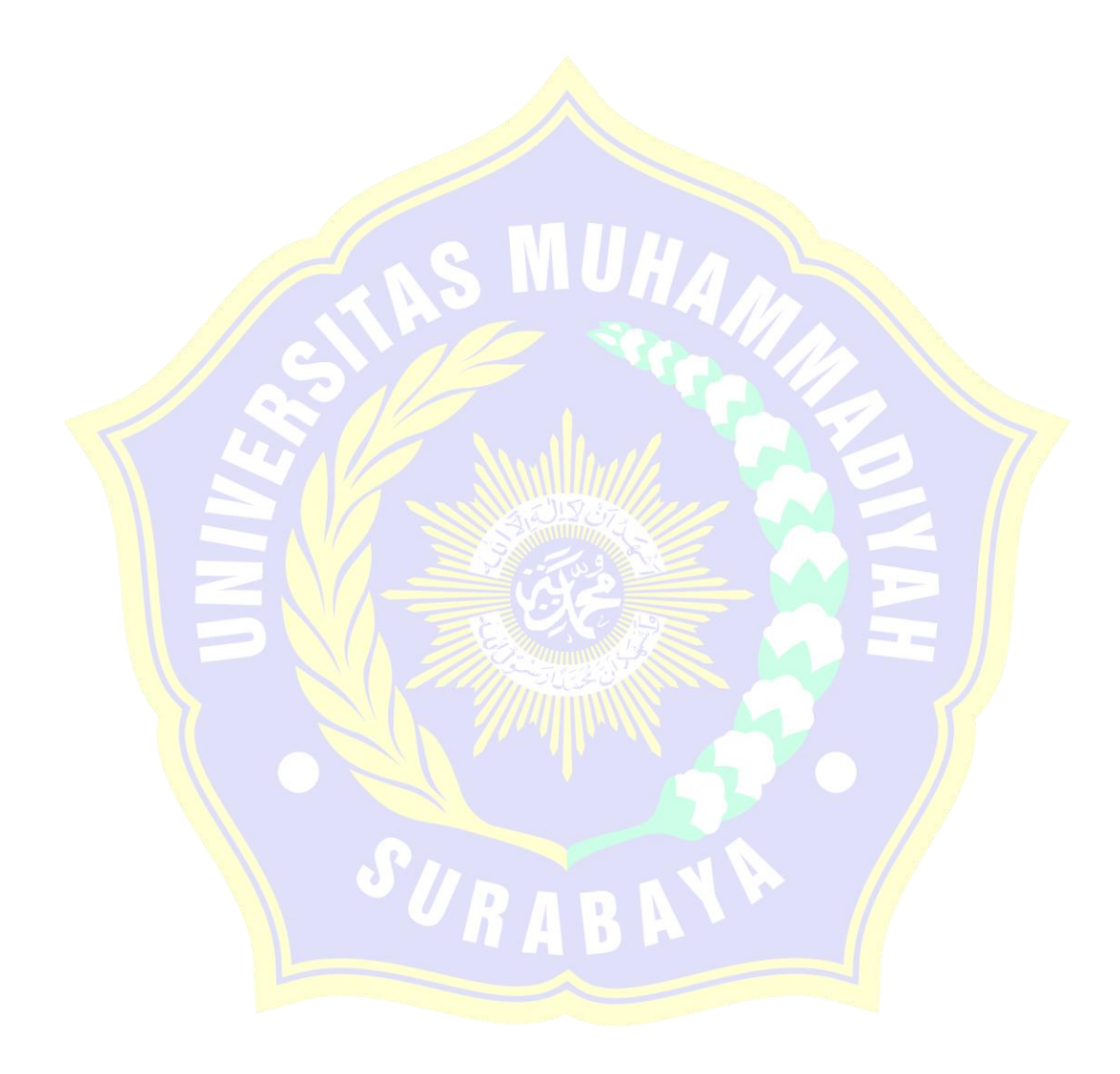